## **Audacious - OLD, PLEASE USE GITHUB DISCUSSIONS/ISSUES - Feature #955**

## **Enqueue option**

April 08, 2020 18:06 - Jeroen Steenhuis

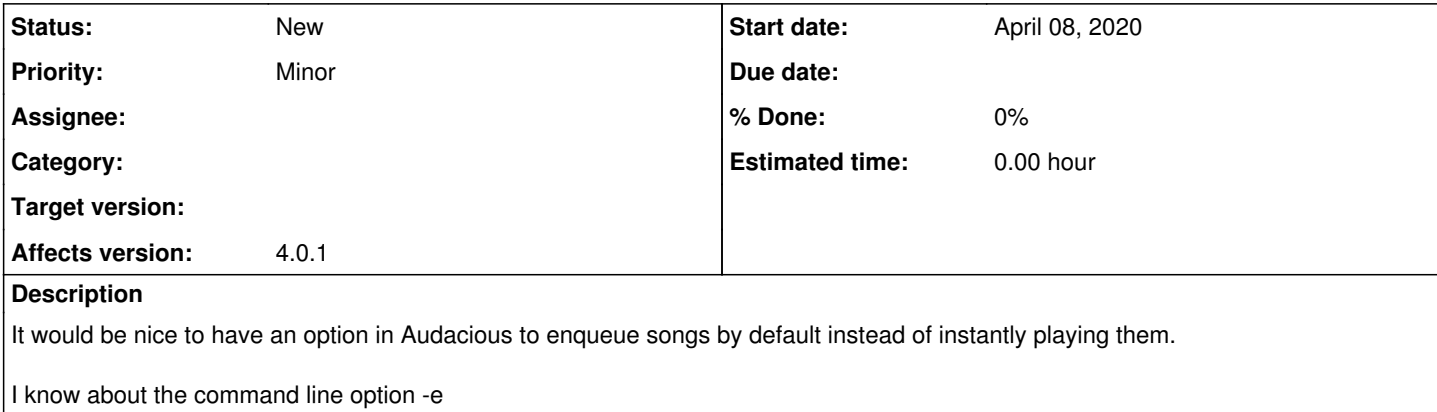

## **History**

**#1 - April 08, 2020 18:23 - John Lindgren**

I know about the command line option -e

And what is different about the feature you're requesting?

**#2 - April 08, 2020 18:40 - Jeroen Steenhuis**

I would like to have a checkbox somewhere in the settings gui of audacious

## **#3 - April 09, 2020 03:54 - John Lindgren**

What would that checkbox accomplish that you can't already do with "-e"?